## **APLIKASI PENJUALAN KACAMATA BERBASIS WEB PADA CV. OPTIK SINAR BARU PALEMBANG**

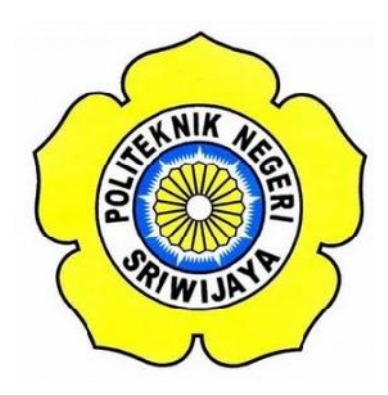

### **LAPORAN AKHIR**

**Disusun Untuk Memenuhi Syarat Mata Kuliah Laporan Akhir Pada Jurusan Manajemen Informatika Politeknik Negeri Sriwijaya**

**Oleh :**

**Rohani Karina 0613 3080 1333**

**MANAJEMEN INFORMATIKA POLITEKNIK NEGERI SRIWIJAYA PALEMBANG 2016**

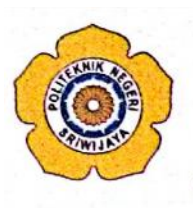

KEMENTERIAN RISET, TEKNOLOGI, DAN PENDIDIKAN TINGGI POLITEKNIK NEGERI SRIWIJAYA Jalan Srijaya Negara, Palembang 30139 Telepon: 0711-353414 Faksimili: 0711-355918 Website: http://www.polsri.ac.id E-mail: info@polsri.ac.id

#### **LEMBAR PENGESAHAN LAPORAN AKHIR**

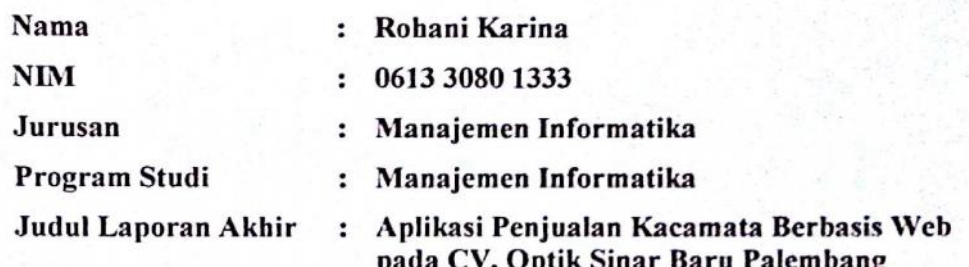

Telah diujikan pada Ujian Laporan Akhir, tanggal 04 Agustus 2016 Dihadapan Tim Penguji Jurusan Manajemen Informatika Politeknik Negeri Sriwijaya

Palembang, Oktober 2016

**Tim Pembimbing:** 

Pembimbing I,

Nita Novita, SE., MM NIP 197411232008012008 Pembimbing II,

Robinson, S.Kom., M.Kom NIP 197503172002121003

Mengetahui, Ketua Jurusan Manajemen Informatika

Indra Satriadi, S.T., M.Kom NIP 197211162000031002

#### **KATA PENGANTAR PENGANTAR**

شسط أقالة التعالي

Puji dan syukur penulis haturkan kehadirat Allah SWT, karena atas berkat rahmat dan karuniaNya, penulis dapat menyelesaikan Laporan Akhir yang Puji dan syukur penulis haturkan kehadirat Allah SWT, karena atas berkat<br>rahmat dan karuniaNya, penulis dapat menyelesaikan Laporan Akhir yang<br>berjudul **"APLIKASI PENJUALAN KACAMATA BERBASIS WEB PADA CV. OPTIK SINAR BARU PALEMBANG".** Serta shalawat dan salam penulis sahabatya, dan kepada umatnya hingga akhir zaman.

curahkan kepada Nabi besar Muhammad SAW, kepada keluarganya, para<br>sahabatya, dan kepada umatnya hingga akhir zaman.<br>Laporan ini terdiri dari 5 bab, yaitu: Bab I Pendahuluan, Bab II Tinjauan<br>Pustaka, Bab III Gambaran Umum P Laporan ini terdiri dari 5 bab, yaitu: Bab I Pendahuluan, Bab II Tinjauan Pustaka, Bab III Gambaran Umum Perusahaan, Bab IV Hasil dan Pembahasan, dan Bab V Kesimpulan dan Saran. Penulisan Laporan Akhir ini diajukan sebagai salah satu syarat untuk menyelesaikan program Diploma III pada Program Studi Manajemen Informatika di Politeknik Negeri Sriwijaya.

Dalam penyusunan dan penulisan Laporan Akhir ini penulis tidak terlepas dari bantuan, bimbingan, serta dukungan dari berbagai pihak seehingga penulisan laporan ini dapat selesai dengan baik.

Penulis menyadari bahwa dalam pembuatan Laporan Akhir ini masih terdapat banyak kekurangan yang seharusnya diperbaiki dimasa mendatang , hal ini disebabkan keterbatasan kemampuan yang dimiliki dan keterbatasan waktu. Oleh karena itu, penulis berharap agar laporan ini bermanfaat dan dapat diambil ilmunya bagi semua pihak yang memerlukan. salah satu syarat untuk menyelesaikan program Diploma III pada Program Studi<br>Manajemen Informatika di Politeknik Negeri Sriwijaya.<br>Dalam penyusunan dan penulisan Laporan Akhir ini penulis tidak terlepas<br>dari bantuan, bimbi apat banyak kekurangan yang<br>disebabkan keterbatasan kema<br>h karena itu, penulis berharap<br>unya bagi semua pihak yang me<br>Pada kesempatan ini juga pen<br>Allah SWT atas segala rahmat,<br>Dr. Ing. Ahmad Taqwa,M.T.<br>Palembang.<br>Indra Sa

Pada kesempatan ini juga penulis ingin mengucapkan terima kasih kepada :

- 1. Allah SWT atas segala rahmat, ridho dan karunia yang diberikan.
- 2. Dr. Ing. Ahmad Taqwa,M.T. selaku Direktur Politeknik Negeri Sriwijaya Palembang. ilmunya bagi semua pihak yang memerlukan.<br>
Pada kesempatan ini juga penulis ingin mengucapkan terima kas<br>
1. Allah SWT atas segala rahmat, ridho dan karunia yang diberikan.<br>
2. Dr. Ing. Ahmad Taqwa,M.T. selaku Direktur Pol
- 3. Indra Satriadi, ST., M.Kom. selaku Ketua Jurusan Manajemen Informatika Politeknik Negeri Sriwijaya Palembang.
- 4. Nita Novita, SE., MM. dan Robinson, S.Kom., M.Kom. selaku Dosen Pembimbing dalam pembuatan Laporan Akhir.
- 5. Bapak dan Ibu dosen pengajar di jurusan Manajemen Informatika yang telah memberikan pengarahan dan ilmu yang bermanfaat.
- 6. Seluruh pegawai di CV. Optik Sinar Baru Palembang
- 7. Kedua orang tua yang telah memberikan doa dan semangat yang tiada hentinya hingga Laporan Akhir ini dapat selesai dengan baik.
- 8. Teman–teman seperjuangan jurusan Manajemen Informatika, khususnya kelas 6ID yang saling memberi bantuan dan semangat dalam menyelesaikan Laporan Akhir ini.
- 9. Semua pihak yang telah membantu dalam penyelesaian Laporan Akhir ini yang tidak dapat disebutkan satu per satu.

Penulis menyadari bahwa dalam penulisan Laporan Akhir ini masih sangat jauh dari kata sempurna, untuk itu penulis mengharapkan kritik dan saran yang bersifat membangun agar lebih baik pada masa yang akan datang. Demikian laporan ini penulis buat, semoga bermanfaat bagi semua pihak yang membutuhkannya.

Palembang, Juli 2016

Penulis

# *Motto Dan Persembahan*

## *MOTTO:*

- *Hiduplah seperti pohon kayu yang lebat buahnya, hidup di tepi jalanan, dilempari orang dengan batu, tetapi dibalas dengan buah. (Abu Bakar Syibli)*
- *Carilah ilmu sejak dari buaian hingga ke liang lahat (Al hadits)*
- *Raihlah ilmu, dan untuk meraih ilmu belajarlah untuk tenang dan sabar. (Khalifah 'Umar)*

*Laporan Akhir ini saya persembahkan untuk :*

- *Orang tua yang selalu mendoakan dan memberi dukungan kepada saya untuk keberhasilan dalam menuju tiap tangga pendidikan.*
- *Kak Agung dan Kak Yudis*
- *Calon Imam saya yang namanya telah tertulis di Lauhul Mahfudz*
- *Bapak / Ibu Dosen Manajemen Informatika yang telah membimbing saya*
- *Sahabat–sahabat seperjuangan 6 ID*
- *Almamater*

#### ABSTRACT

Web Aplication of glasses sale in CV. Optik Sinar Baru Palembang has some goals such as expand the scope of product sales promotion, enable customers to conduct transactions, and maximize marketing without limited space and time. This aplication uses PHP and MySQL in sales data processing. Method of data collection that used is interview, observation, and analysis of documents. Result of this aplication could help the company in data processing automatically. The writer hopes with this system could ease and increase sales in CV. Optik Sinar Baru Palembang.

Key Word: Application, Sale

#### ABSTRAK

Aplikasi Penjualan Kacamata Berbasis Web pada CV. Optik Sinar Baru Palembang bertujuan untuk memperluas cakupan promosi penjualan produk, mempermudah pelanggan melakukan transaksi serta memaksimalkan pemasaran tanpa terbatas ruang dan waktu. Aplikasi ini menggunakan PHP dan MySQL dalam pengolahan data penjualan. Metode pengumpulan data yang digunakan adalah wawancara, observasi, dan analisis dokumen. Hasil dari penerapan aplikasi ini dapat membantu perusahaan dalam memproses data secara otomatis. Penulis berharap dengan adanya sistem ini dapat mempermudan dan meningkatkan penjualan pada CV. Optik Sinar Baru Palembang. Kata kunci : Aplikasi, penjualan

## **DAFTAR ISI**

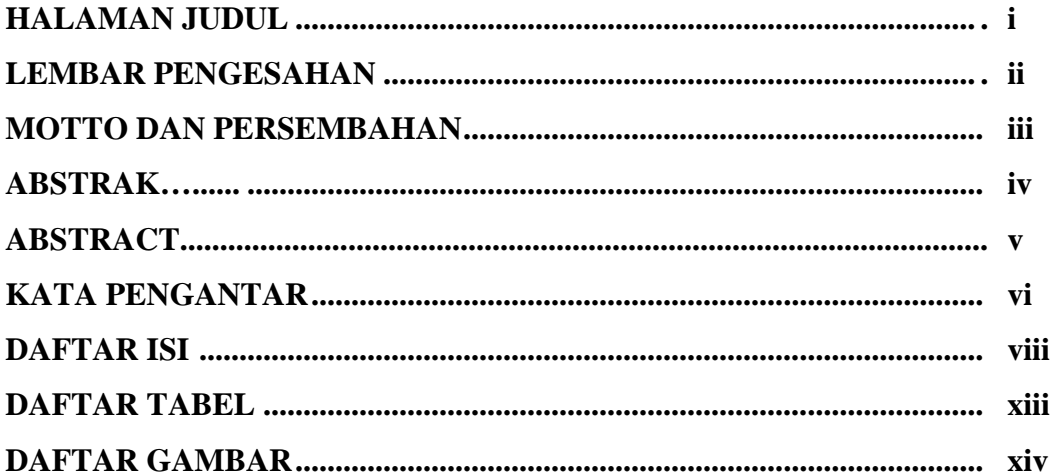

# **BAB I PENDAHULUAN**

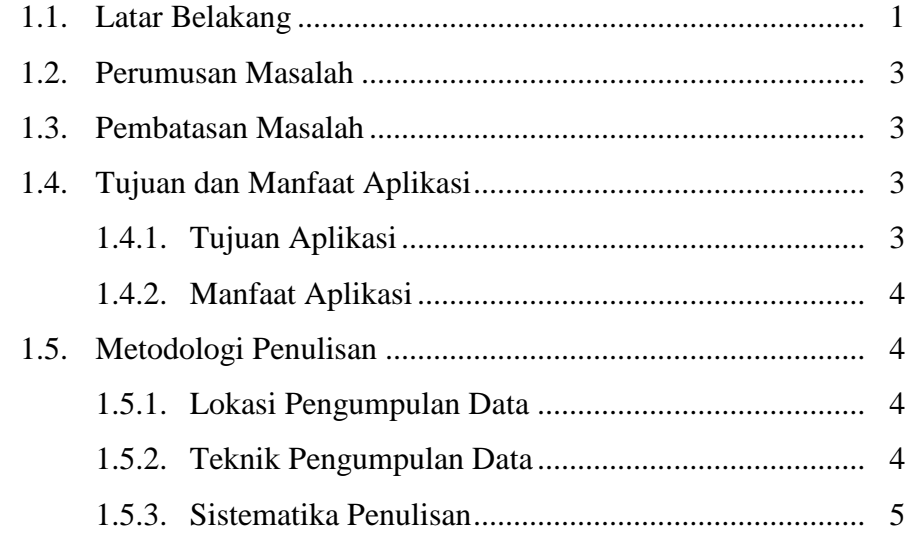

## **BAB II TINJAUAN PUSTAKA**

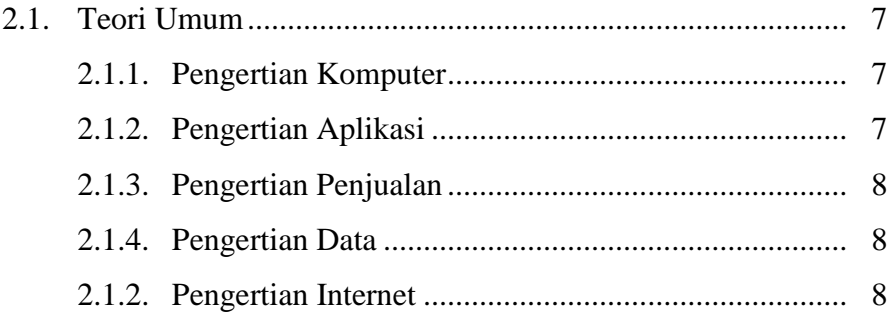

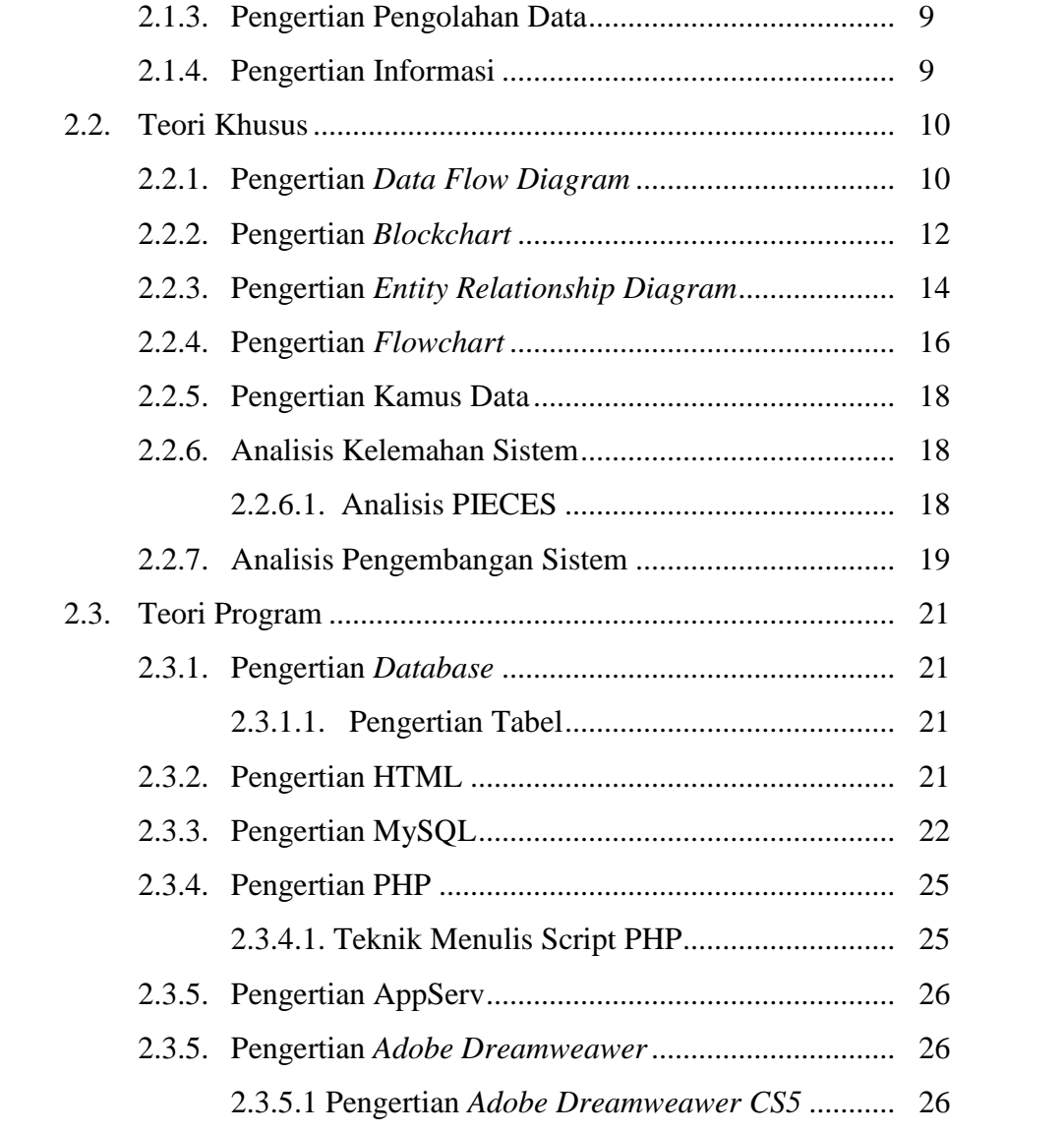

# **BAB III GAMBARAN UMUM PERUSAHAAN**

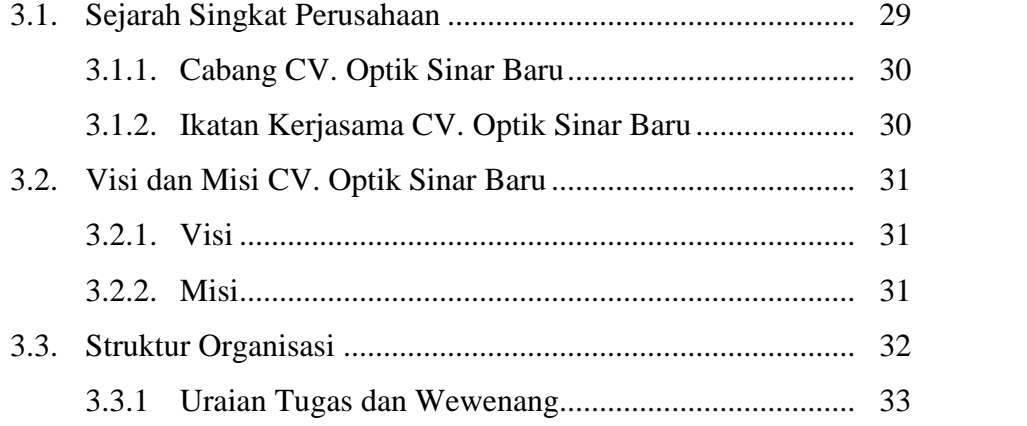

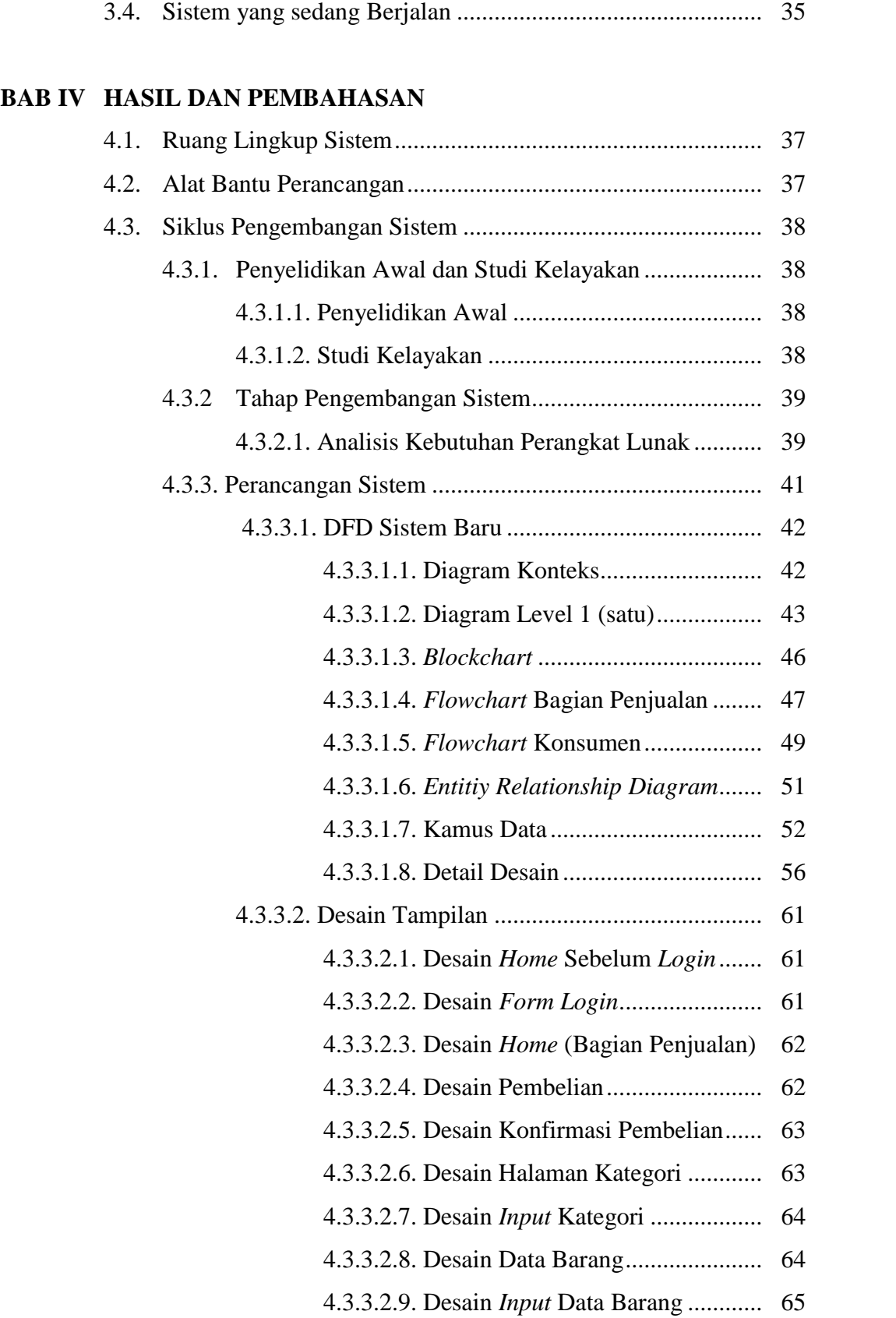

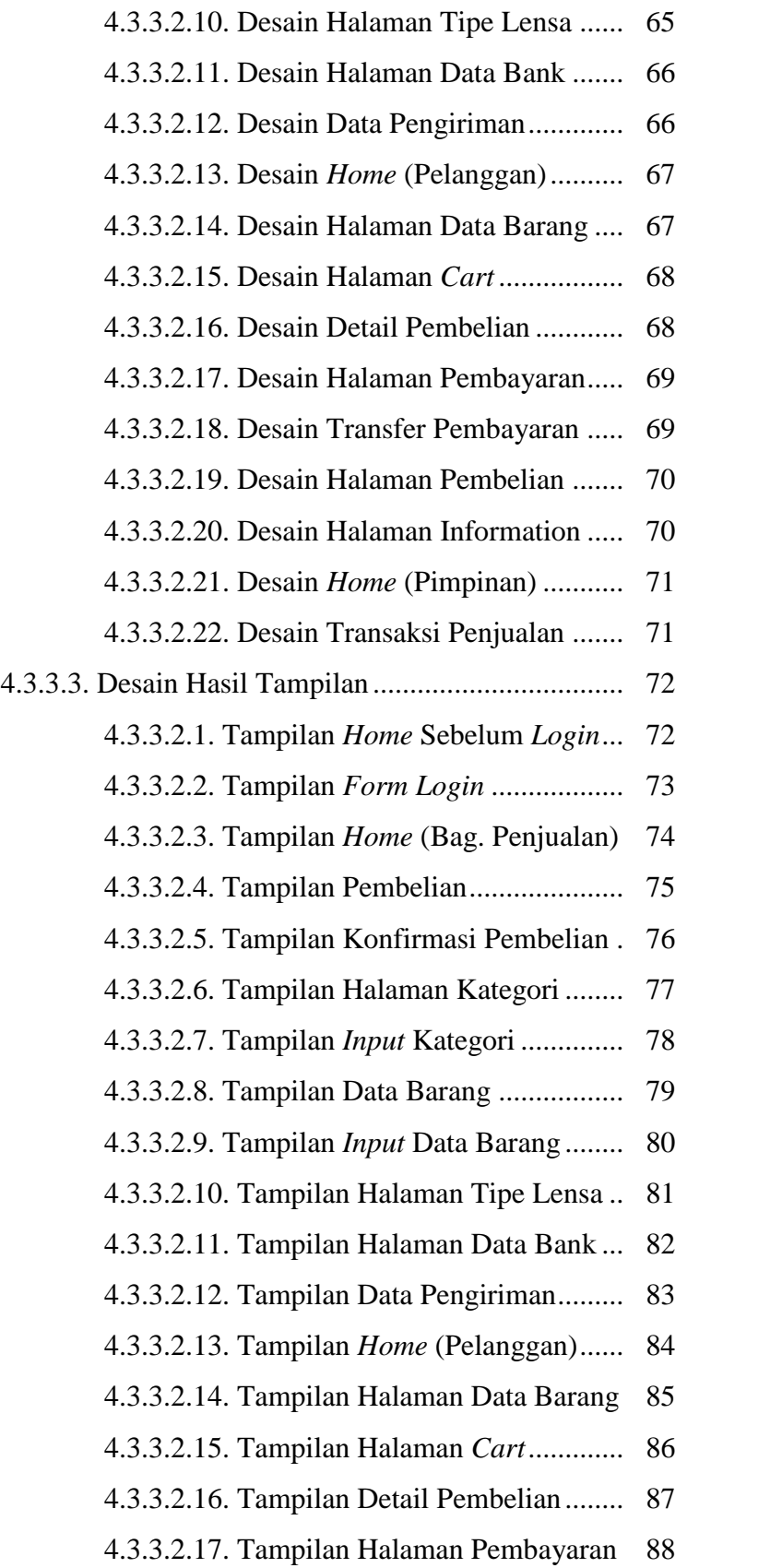

- 4.3.3.2.18. Tampilan Transfer Pembayaran . 89
- 4.3.3.2.19. Tampilan Halaman Pembelian ... 90
- 4.3.3.2.20. Tampilan Halaman Information . 91
- 4.3.3.2.21. Tampilan *Home* (Pimpinan)....... 92
- 4.3.3.2.22. Tampilan Transaksi Penjualan ... 93
- 4.3.4. Melakukan Pengujian Program.................................... 94
	- 4.3.4.1. Rencana Pegujian ......................................... 94
	- 4.3.4.2. Kasus dan Hasil Pengujian........................... 95

#### **BAB V KESIMPULAN DAN SARAN**

5.1. Kesimpulan ............................................................................ 102 5.2. Saran .................................................................................... 103

#### **DAFTAR PUSTAKA**

**LISTING PROGRAM**

## **LAMPIRAN**

# **DAFTAR GAMBAR**

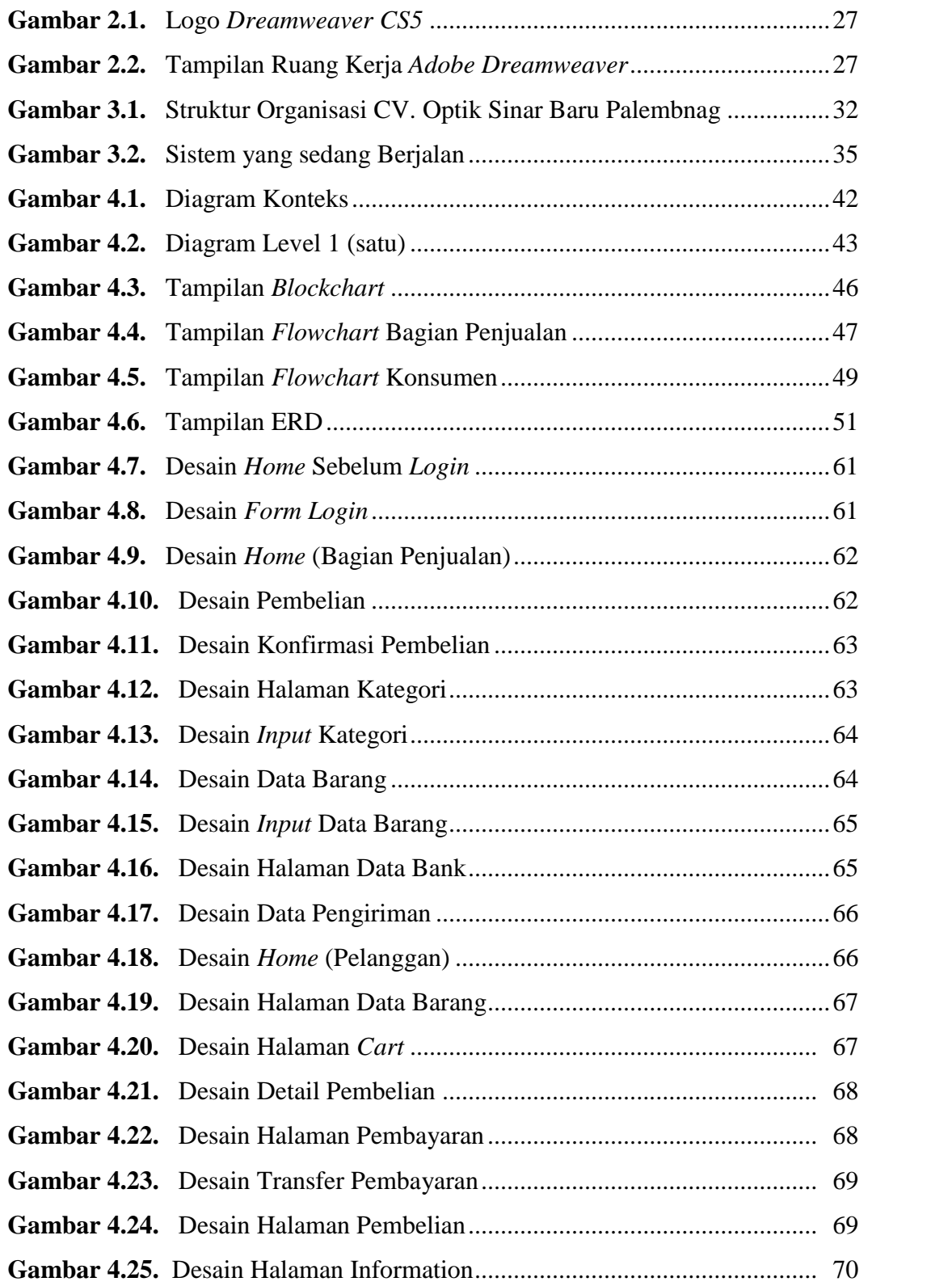

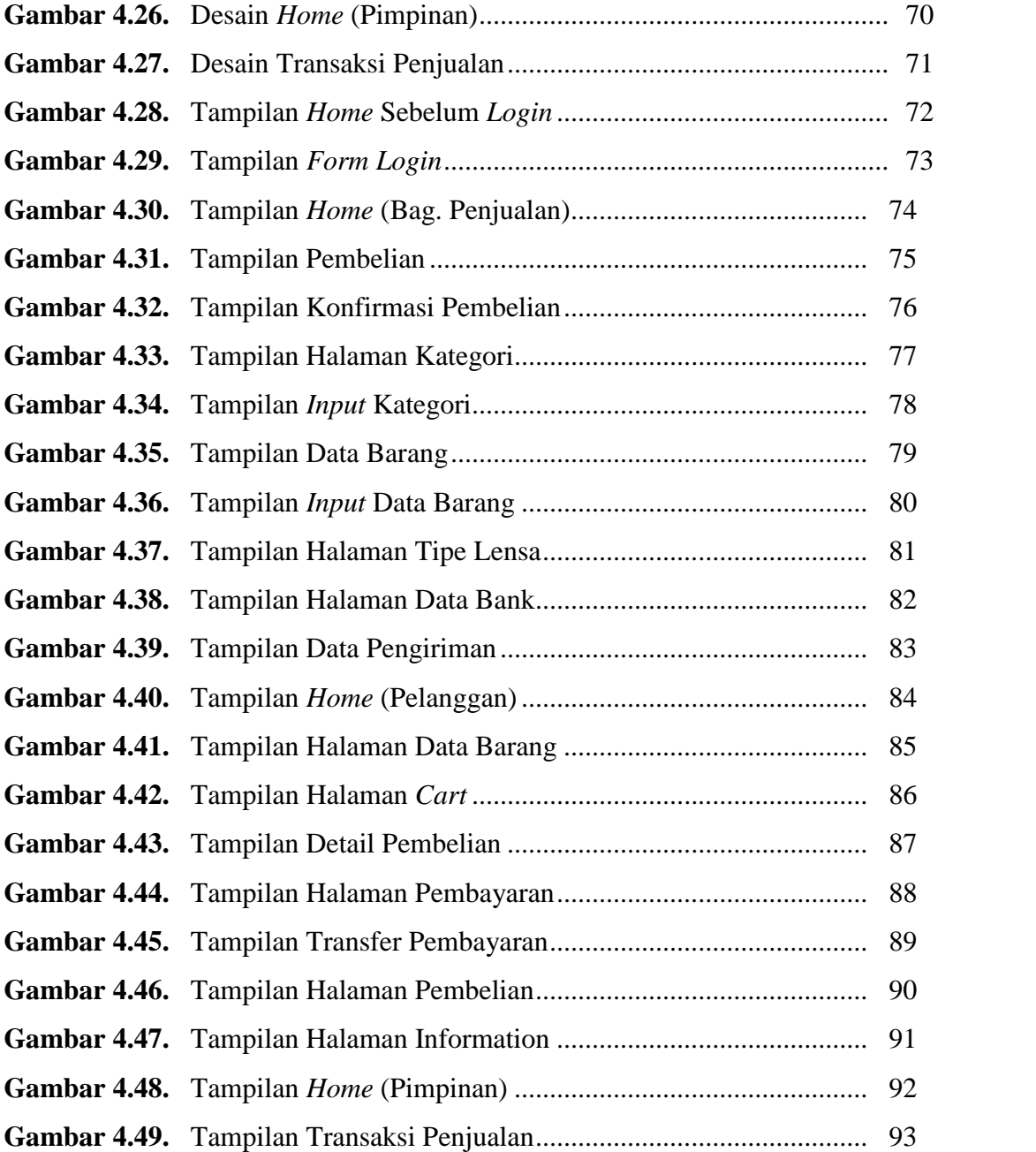

## **DAFTAR TABEL**

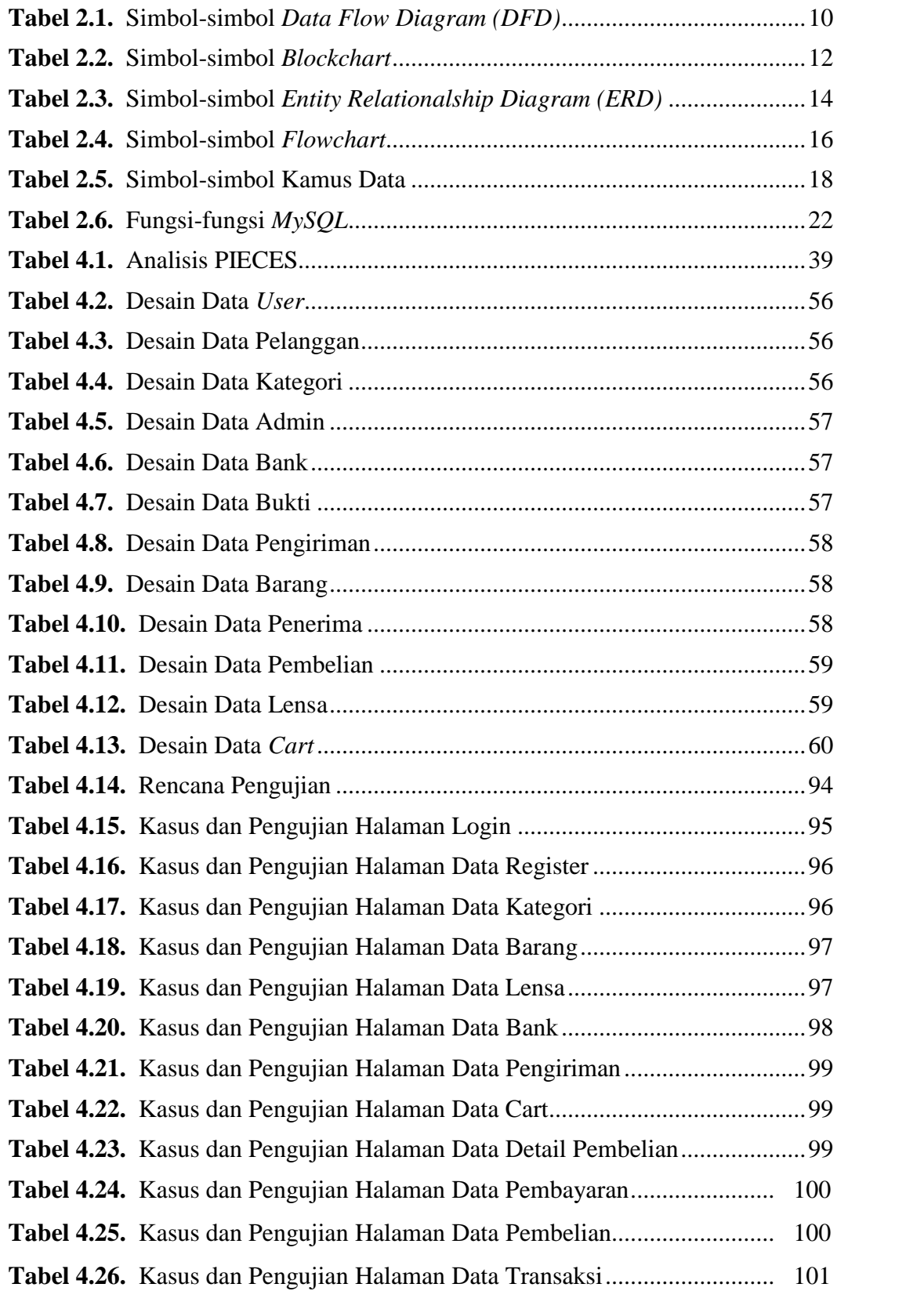